#### 1 **N O N S C R I V E R E I N M A I U S C O L O , S E N O N S E R V E !**

#### 2 <u>LE IMMAGINI, SU INTERNET, RESTANO</u> **P E R S E M P R E**

Usa le lettere maiuscole solo per le iniziali del tuo nome, per iniziare una frase, se scrivi il punto e vai a capo. Altrimenti, vuol dire URLARE e non va proprio bene!

#### **I principi della NETIQUETTE, spiegati ai bambini, con Mr. Internet!**

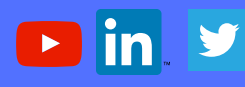

**di ANDREA CARTOTTO - Ver. 1.0 - 2017 Membro Registro Internaz. Formatori I.E.T.**

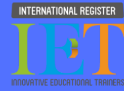

#### 3 **S E I T U I L C A M P I O N E C O N I** VIDEOGIOCHI: NON USARE LA CHAT

Puoi stampare, usare e condividere questa scheda solo per uso didattico **GRATUITAMENTE,** ma **SEMPRE** lasciandola inalterata e citando l'autore. E' distribuita secondo Licenza Creative Commons. Per approfondimenti o richieste non previste da quanto sopra, contattare l'autore all'indirizzo **andrea.cartotto@gmail.com**. Ogni altro utilizzo non concordato con l'autore è da considerarsi **VIETATO E PERSEGUIBILE secondo la legge vigente.**

# Il Galateo del Signor INTERNET

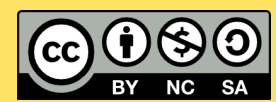

Quando stai per caricare in un gioco, una app, uno spazio su internet una tua foto, FERMATI E CONTA FINO A 10! Una volta che la pubblicherai, anche se poi la eliminerai, non sarà più tua. Chiedi consiglio ad un genitore o al tuo insegnante, prima di mettere una tua immagine su internet.

Divertiti con il telefono, il tablet o la tua console preferita: sfida gli amici, quelli in carne ed ossa, oppure se giochi online non usare la chat. Non sai a chi scrivi per davvero, e poi...Sei tu il campione! NON SCRIVERE MAI IL TUO INDIRIZZO O IL TUO NUMERO DI TELEFONO.

#### 4 **G O O G L E R E G A L A T A N T E N O T I Z I E , M A N O N D I C E S E M P R E L A V E R I T A '**

Google è un potente motore di ricerca che ci spiega ciò che non conosciamo. Se cerchiamo "come è fatta la Terra" o "dove vivono i pinguini"...leggiamo, per bene, le notizie su almeno 3 siti internet, e controlliamo che dicano la stessa cosa. Non fidiamoci del primo risultato.

## 8

Puoi sempre fotografare un bel paesaggio, ma prima di fotografare un tuo amico o un adulto chiedi sempre il permesso. Così, anche tu potrai decidere quando e da chi vuoi essere fotografato ed avere un bel ricordo.

#### 5 <u>PRIMA DI FOTOGRAFARE QUALCUNO,</u> **C H I E D I S E M P R E I L P E R M E S S O**

#### 6 **REGOLE D'ORO PER SCRIVERE UNA E - M A I L @**

#### 7 <u>SE QUALCUNO CHE NON CONOSCI TI SCRIVE,</u> <u>SU WHATSAP</u>P, IN GIOCHI O ALTRO, NON **R I S P O N D E R E**

Scrivi sempre l'indirizzo del tuo destinatario, con attenzione; non lasciare vuota la riga "oggetto" ma scrivi brevemente di cosa vuoi parlare (ad es. AUGURI DI COMPLEANNO); scrivi il messaggio facendo attenzione all'ortografia e ricorda SEMPRE di firmarti.

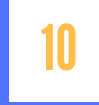

### **RICORDA: NAVIGARE E' FANTASTICO!**

9

# <u>F' BELLO SCEGLIERE COSA SCRIVERE E DIRE</u>

Non preoccuparti, non penserà che sei maleducato. Quando hai dei dubbi mostra senza paura il telefono, il tablet o lo schermo del computer a un genitore o ad un insegnante: potrà consigliarti e, magari, potrà BLOCCARE quel numero se nel frattempo non ha dimostrato di appartenere a un contatto fidato.

### **O C C H I O A Q U E L L O C H E S C A R I C H I !**

Prendere un virus su computer, tablet o telefono è decisamente fastidioso: NON scaricare musica, programmi, giochi, da siti internet che non conosci e se sai che si tratta di una operazione illegale. Sai che rischi di perdere tutte le tue foto e i tuoi documenti?

NON SCRIVERE MAI: dove abiti, con chi abiti, se andate tutti insieme in vacanza o allo stadio, dove vai a scuola, quanti anni hai ed il tuo numero di telefono.

Andare su internet ti fa imparare tante cose, ti fa scoprire il mondo, ti diverte....e ti fa anche emozionare! :-) MA SOLO SE SEI TU IL PROTAGONISTA CONSAPEVOLE!

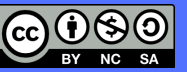

**Leggi, Rispetta, Metti in pratica! Appendimi in classe o a casa!**

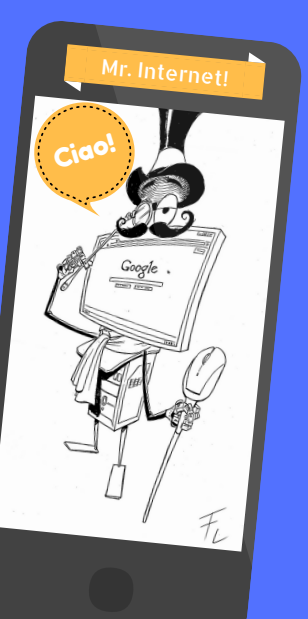